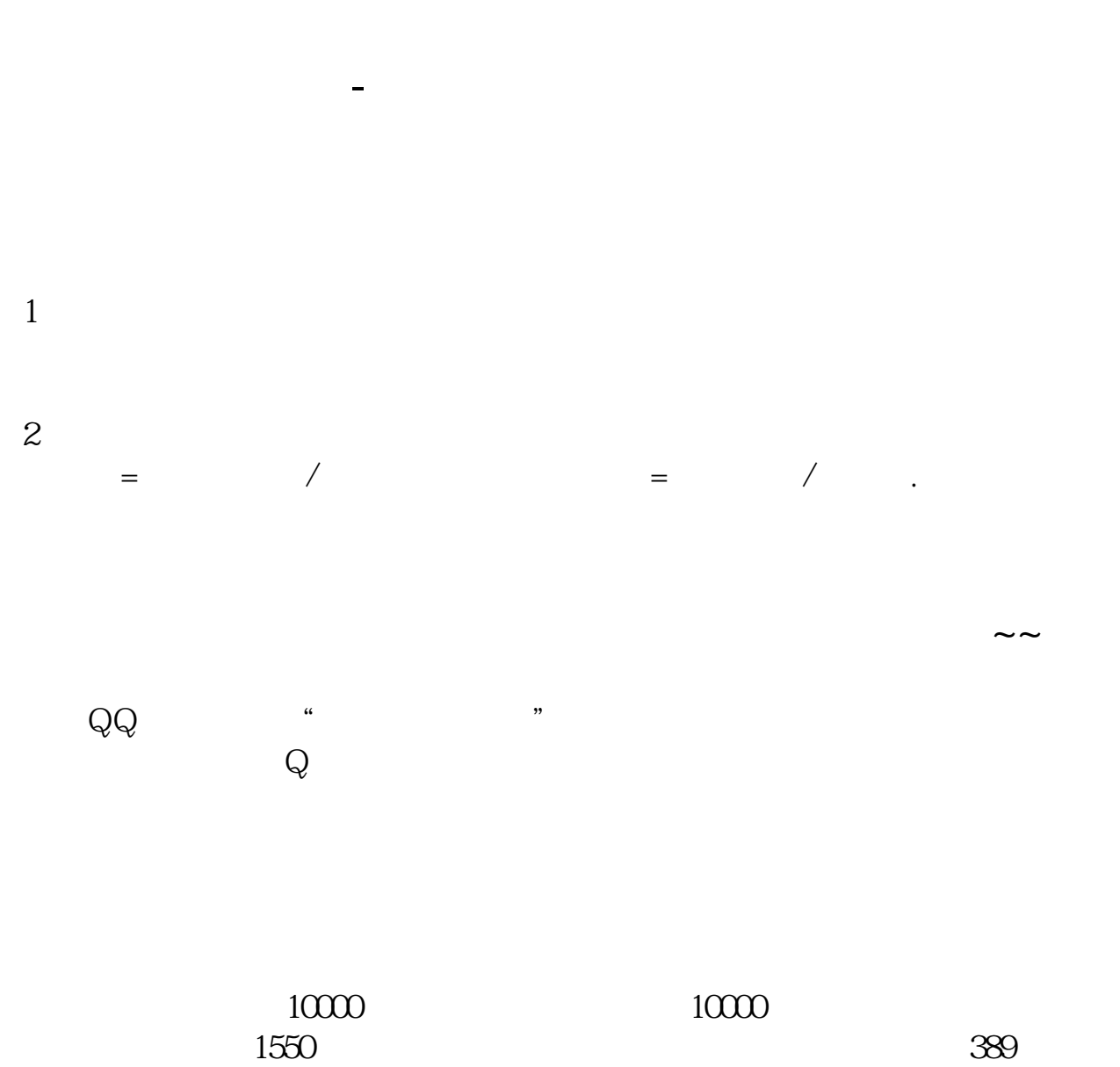

 $1550$ 

F10

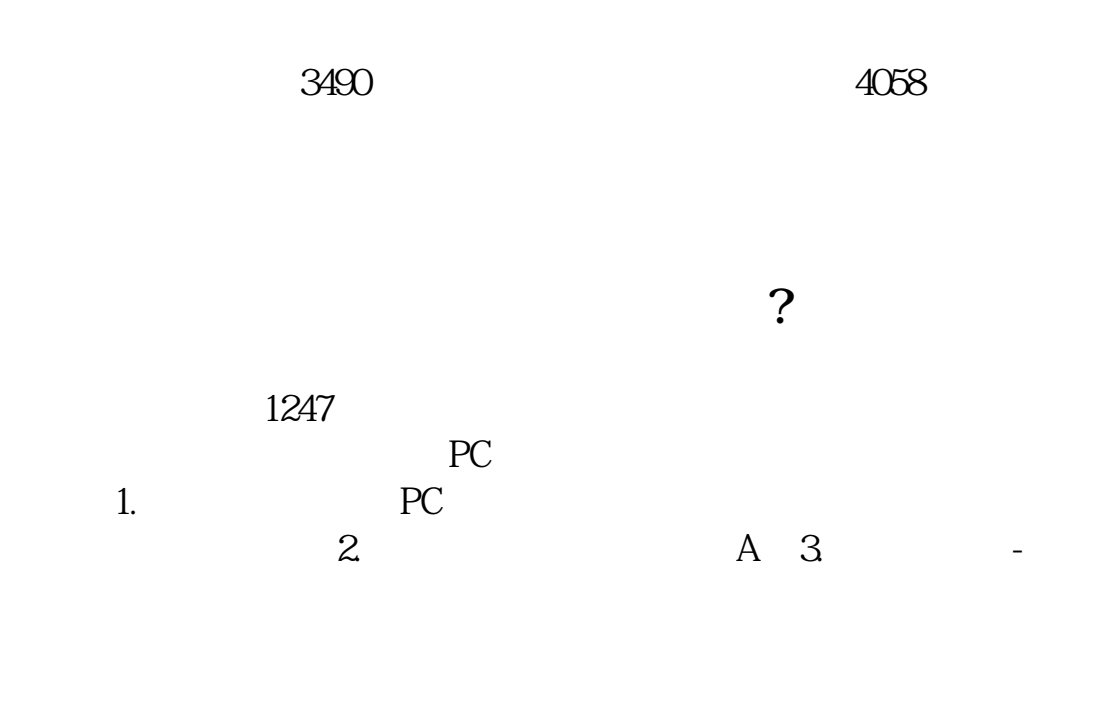

F10

 $215$ 

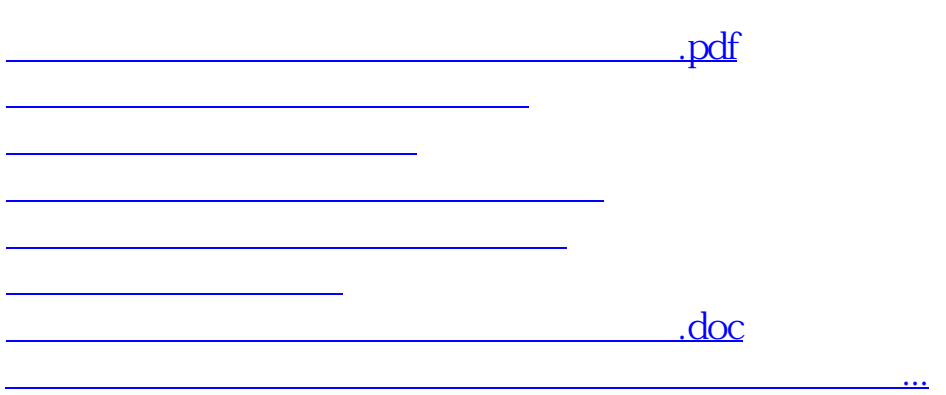

<https://www.gupiaozhishiba.com/book/34289032.html>